## Automated Docker-CVMFS Conversion for LIGO and the Open Science Grid

Thomas P Downes Center for Gravitation, Cosmology & Astrophysics University of Wisconsin-Milwaukee LIGO Scientific Collaboration

### LIGO-Virgo Advanced Detector Network

O1: September 2015 -- January 2016 O2: December 2016 -- August 2017 O3: ~1 year of observing TBA

*Upper-right: LIGO Hanford, Washington State, USA Lower-right: Virgo ca. Pisa, Italy Unshown: LIGO Livingston, Louisiana, USA*

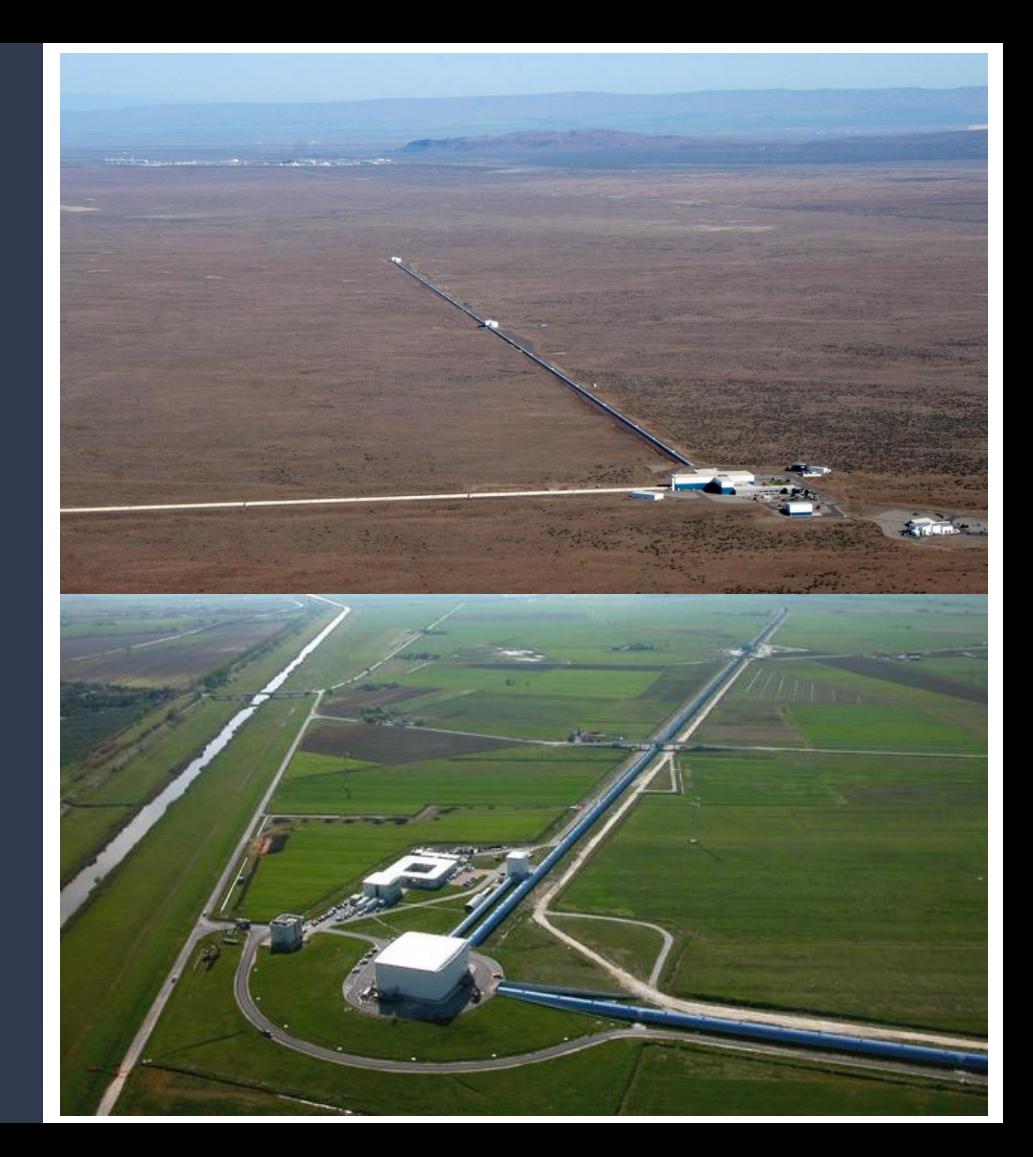

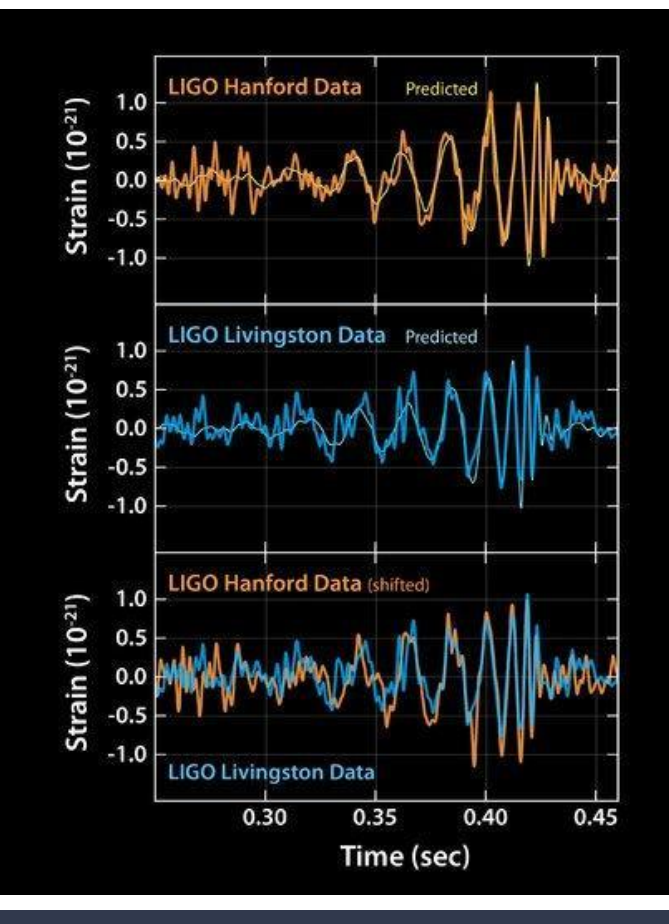

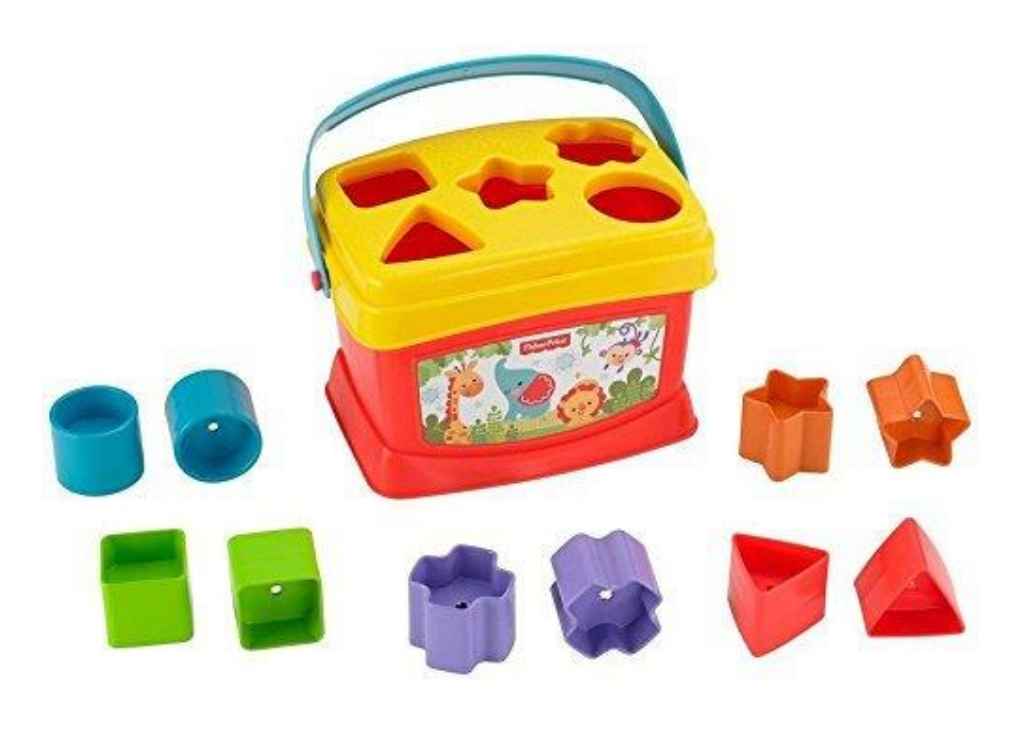

*Images courtesy LIGO Laboratory & Fisher Price*

#### "Modeled" LIGO searches compare data to many simulations

Essentially all LIGO searches are embarrassingly parallel workflows on clusters running HTCondor. We are seeing growth in usage by

- LIGO researchers receiving computing resources from their institutions
- Open Science Grid resources (may also be a part of institutional resource)

These resources don't typically come with the same software or support/permission structure of a LIGO-managed site...

*Enter CVMFS...*

### LIGO Computing

A greatly reduced list of our other problems

- We support two "RefOS" package repos
	- RHEL7 derivatives + Debian 8 (soon 9)
- But users work differently!
- **Blurry line into infrastructure** 
	- Observatories calibrate / monitor data
- Actual jobs typically run via home directory + dependency chain into system
- Lots of replicated work across clusters
- Long e-mail chains across time zones
- Divine intervention required to replicate analyses in the future

#### *Enter containers...*

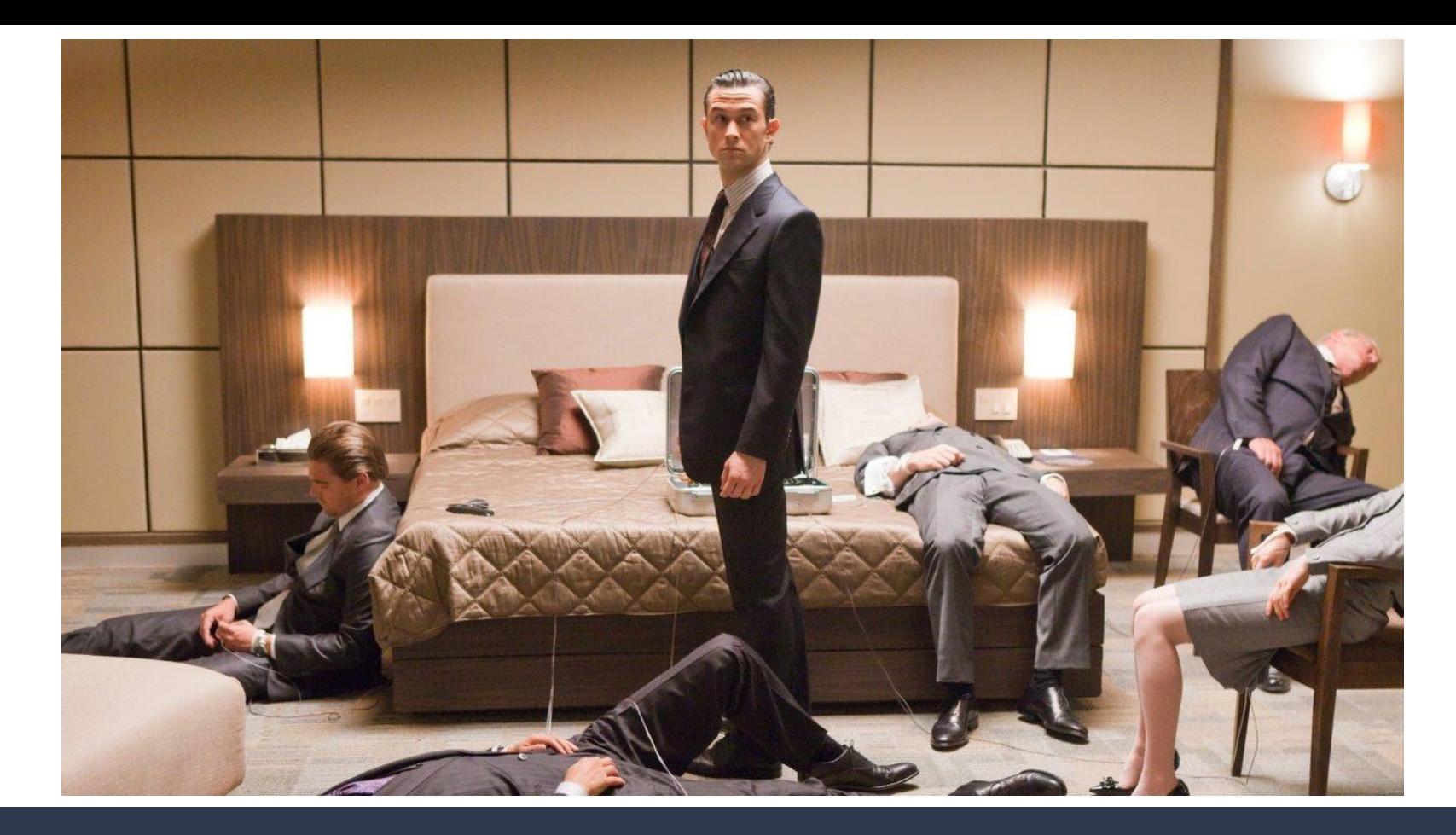

### Users (and staff) get confused by "Inception" computing

## Automation helps

#### *Above*: Nightly build/public release of LIGO Algorithm Library container. Available via

docker pull containers.ligo.org/lscsoft/lalsuite:nightly

*Below*: API-triggered DockerHub rebuilds of our cluster login and job environment

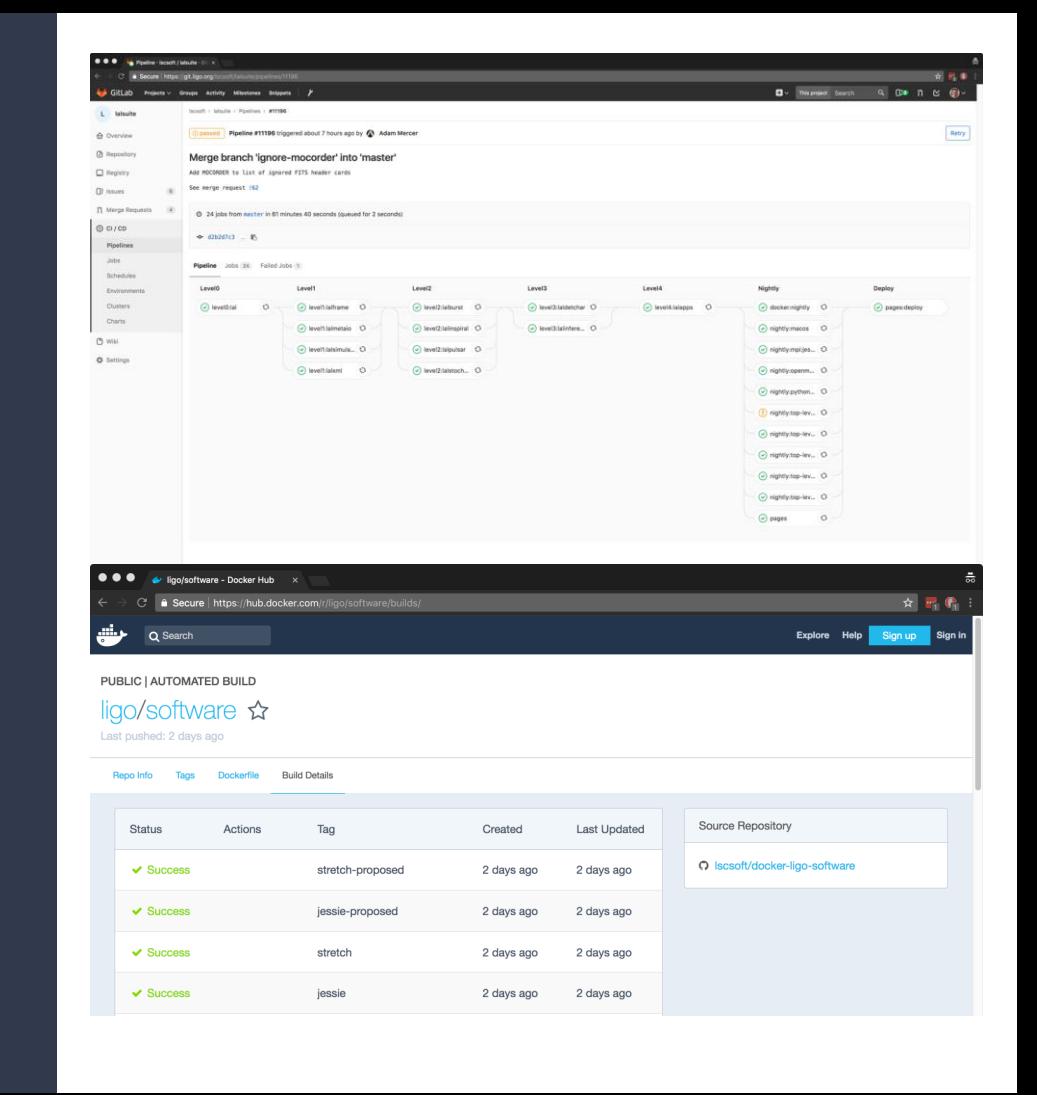

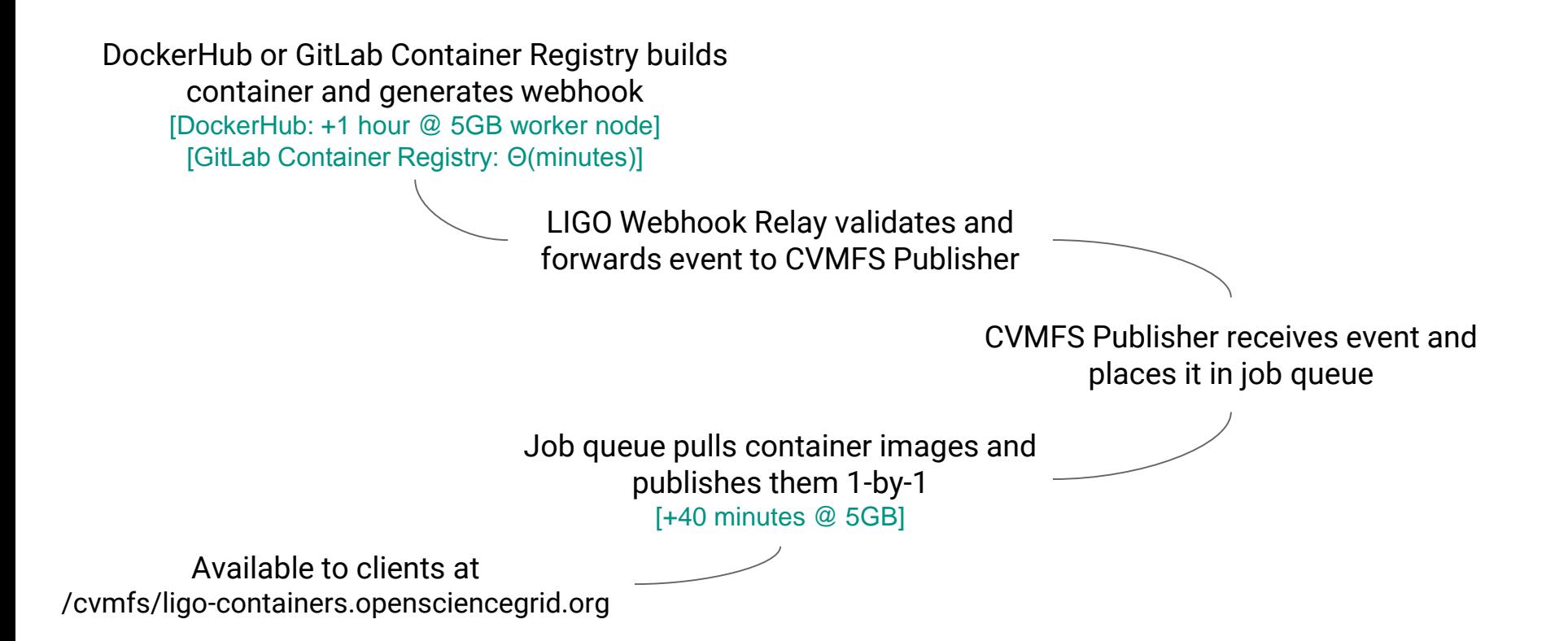

### Automated publishing of Docker images to CVMFS

# Thanks, CERN + Open Science Grid!

- CERN + OSG has greatly improved support for our Debian clusters and users
- OSG infrastructure serves as LIGO's Stratum 1 CVMFS Replicas
- Code to convert Docker images to CVMFS is a fork of OSG's nightly script developed by Brian Bockelman and Derek Weitzel
	- <https://github.com/opensciencegrid/cvmfs-singularity-sync>
	- *Still relies on shell calls to cvmfs*
- Feedback: Data/Auth needs to be/remain(?) First Class Citizens in CVMFS
- Feedback: CVMFS + MacOS (or Docker on MacOS) not easy / tough to sell!
- Feedback: Docs detailed, but hard to explain "big picture" to new admins.
	- Example: Difference between CVMFS docs themselves and specific configuration (and firewalling) necessary for use of external Stratum 1

These applications are distributed as fairly simple Docker Compose applications

- Webhook Relay: <https://github.com/lscsoft/webhook-relay>
	- Validates webhooks (to best of ability) and relays events it is configured to expect
- Webhook Queue:<https://github.com/lscsoft/webhook-queue>
	- Receives webhooks (from Relay or direct from service) and places event on a job queue
- Relay + Queue can easily be re-implemented (*e.g.* AWS API Gateway + Lambda + SQS)
	- 5M API calls per month for \$3.50
- CVMFS-to-Docker worker:<https://github.com/lscsoft/cvmfs-docker-worker>
	- Processes job queue, gracefully moving to next job upon failure
	- Pulls image from remote registry (authentication supported) using docker-py
	- Adds OSG bind points for those without OverlayFS
	- Publishes image as directory structure in CVMFS

### The infrastructure is freely available

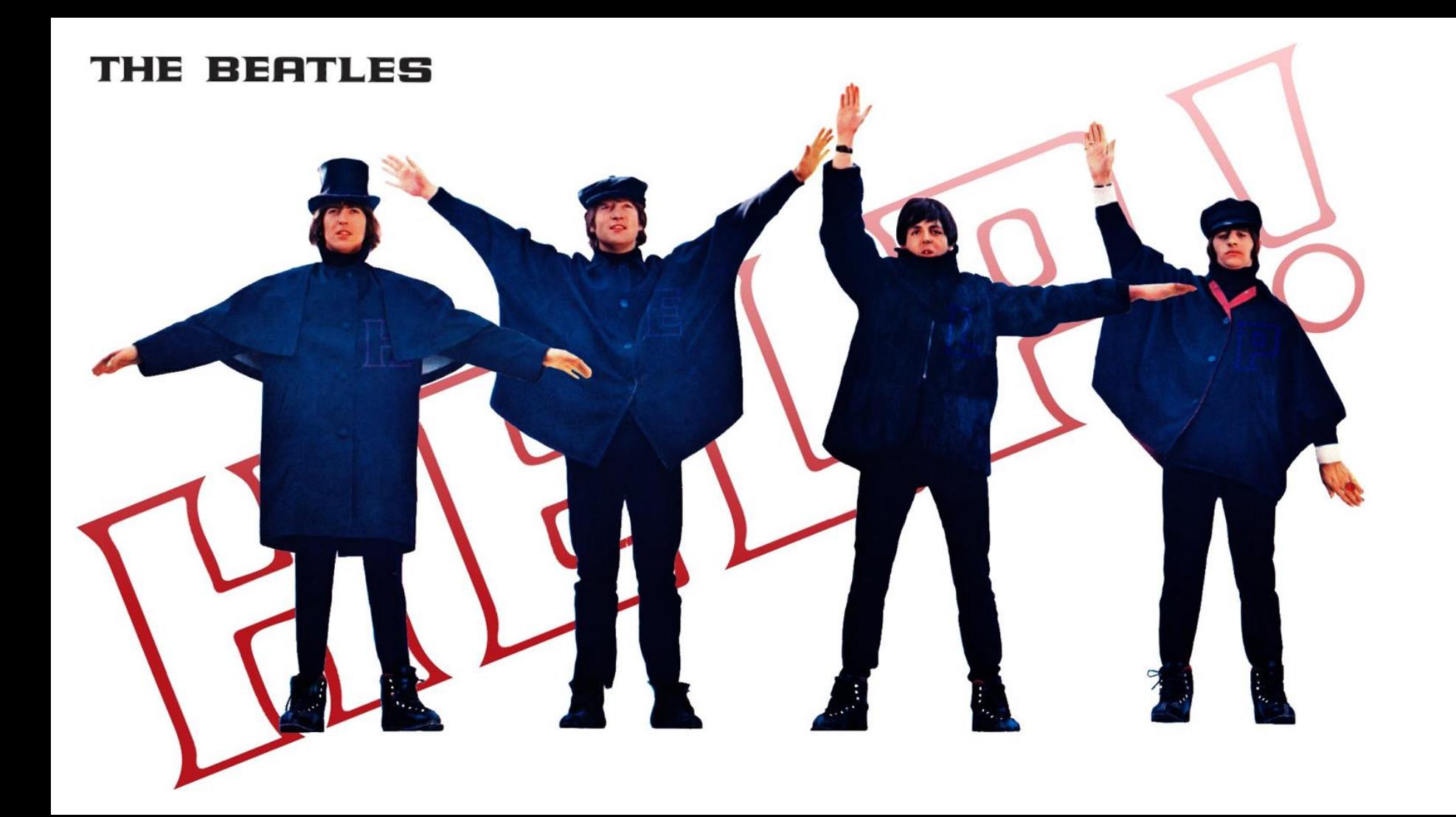

- Docker stores its images as separate directories stacked w/OverlayFS in a running container
- Fastest CVMFS operation would make use of this but...
- ... CVMFS **publish** operation mounts current filesystem as **lowerdir** and interprets the **upperdir** as the contents of a **transaction**.
- **But... upperdir** cannot itself be an OverlayFS...
- … and symlinks to an **upperdir** fail to open during publishing (fd < 0)

Instead… use time-consuming stage of tarball via **docker save** and decompression into CVMFS filesystem in middle of transaction.

Is there an OverlayFS-based approach that can be found?

"cvmfs\_server publish --diff /my/overlayfs/dir"

### OverlayFS Inception